# Wind Turbine Emulator: A Tool for Experimental and Computational Study

J. Oliveira, and A. Andreoli, Member, IEEE

*Abstract***—Renewable sources of energy appear to be a great solution to problems related to rising demand for electricity and the ever-growing worldwide concern about carbon dioxide emission levels as they are non-polluting, clean and abundant. Wind energy is one of the most promising forms of renewable energy. Thus, in order to further improve wind generation technology, this work presents a wind turbine emulator (WTE) capable of simulating power curves of a turbine by means of hardware-in-the-loop control. An WTE is an important tool for the development of renewable energy systems providing a controllable test environment that allows the evaluation and improvement of control schemes which is difficult to acquire in real wind turbines as wind speed is random. Thus, this paper presents the analysis, modeling and experimental implementation of a wind turbine emulator using a three-phase induction motor (TIM) driven by a frequency inverter. For this, a closed loop control of torque and speed is implemented. This control causes the TIM along with the frequency inverter to emulate the actual behavior of a wind turbine, considering variations in wind dynamics, aerodynamic phenomena, load effects and pitch angle. The control algorithm is designed via MATLAB / Simulink® software and communication between the computational model and the experimental bench is ensured through the microcontroller DSP TMS320F28335. Using a torque sensor and an encoder, this model defines the torque level on the system shaft and the rotational speed of the TIM. These signals are fed back to the computational model and thus the power curve of the WTE is defined with the voltage level to be applied to the frequency inverter. Experimental results demonstrate the effectiveness of using the TIM-frequency inverter assembly for emulating a wind turbine, since the WTE can represent a real wind turbine.**

*Index Terms***—Control System, Hardware-in-the-loop, Wind turbine emulator, Wind Utilization.**

#### I. INTRODUÇÃO

ecentemente, a fim de suprir a crescente demanda de Recentemente, a fim de suprir a crescente demanda de Alenergia elétrica, aliada à necessidade de minimizar problemas ambientais oriundos dos níveis de emissão de gás carbônico, contribuinte do aquecimento global e das mudanças climáticas, iniciativas na busca pelo desenvolvimento de novas tecnologias que visam à produção de energia elétrica por meio de fontes renováveis tiveram uma grande evolução nos últimos anos [1].

Dentre as fontes alternativas para geração de energia, a

energia eólica é considerada uma das mais importantes e promissoras, principalmente devido a sua viabilidade econômica, baixa relação custo/benefício de exploração, por apresentar um rápido desenvolvimento tecnológico e, principalmente, devido aos incentivos governamentais realizados nos últimos anos [1]-[3].

Este rápido desenvolvimento de sistemas eólicos de potência acarretou um significativo aumento de problemas relacionados ao uso da geração eólica como forma de geração distribuída operando de forma isolada ou conectados à rede de energia elétrica. Estes problemas têm motivado a comunidade científica a pesquisar e propor diversas topologias de controle gerando um considerável aumento no número de pesquisas realizadas nos últimos anos. Durante os passos iniciais no desenvolvimento de sistemas eólicos de potência, é conveniente realizar ensaios e testes das estratégias de controle em ambiente laboratorial. Como uma turbina eólica possui uma grande dimensão e um custo elevado, não é economicamente viável usá-la para o desenvolvimento de pesquisas. Como resultado, emuladores de turbina eólica (ETE) são a solução mais economicamente viável para isso. Em que a sua correta representação se torna essencial para o desenvolvimento tecnológico da área [4], [5].

Além disso, o ETE é uma importante ferramenta para análise de impactos causados na conexão de fazendas eólicas na rede de distribuição de energia. Com isso, a implementação de um emulador de turbina eólica é conveniente para o estudo da melhoria da qualidade de energia, conceito que está sendo amplamente estudado ao longo dos anos [3], [6], [7].

Este trabalho apresenta o desenvolvimento de uma bancada experimental de um emulador de turbina eólica, tendo como máquina primária um motor de indução trifásico acionado por inversor de frequência, e um sistema de controle em configuração *hardware-in-the-loop*. Para modelagem do sistema eólico, foi utilizado o *software* MATLAB/Simulink®, levando em consideração todas as características de uma turbina eólica real. Para comunicação entre o microcomputador e a bancada experimental, um microcontrolador DSP320F28335 da fabricante Texas Instruments foi utilizado. Os resultados obtidos demonstraram a efetividade do emulador proposto, haja visto que o comportamento da bancada experimental foi o mesmo de resultados teóricos computacionais.

## II. REVISÃO BIBLIOGRÁFICA

Um ETE é composto de duas máquinas elétricas mecanicamente acopladas. A primeira máquina atua como motor, emulando o torque de saída da turbina eólica resultante

J. R. Oliveira is with the Electrical Engineering Department, São Paulo State University (UNESP), School of Engineering, Bauru, Brazil, (e-mail: jose.oliveira45@fatec.sp.gov.br).

A. L. Andreoli is with the Electrical Engineering Department, São Paulo State University (UNESP), School of Engineering, Bauru, Bauru, SP, Brazil, (e-mail: andre.andreoli@unesp.br).

do vento incidente, e que é acoplado a outra máquina atuando como gerador, conforme esquema mostrado na Fig. 1. Geralmente, o motor é alimentado por um conversor de potência associado a um sistema de controle realimentado pelo torque no eixo do ETE, que reproduz com precisão as curvas de potência da turbina em função da velocidade do vento, controlando assim a velocidade do eixo do gerador [5], [14]. Normalmente o motor representado na Fig. 1 é implementado por máquina de corrente contínua (CC) [8]-[11] ou motor de indução [12]-[14], o qual é mais barato e requer menos manutenção [5], [14].

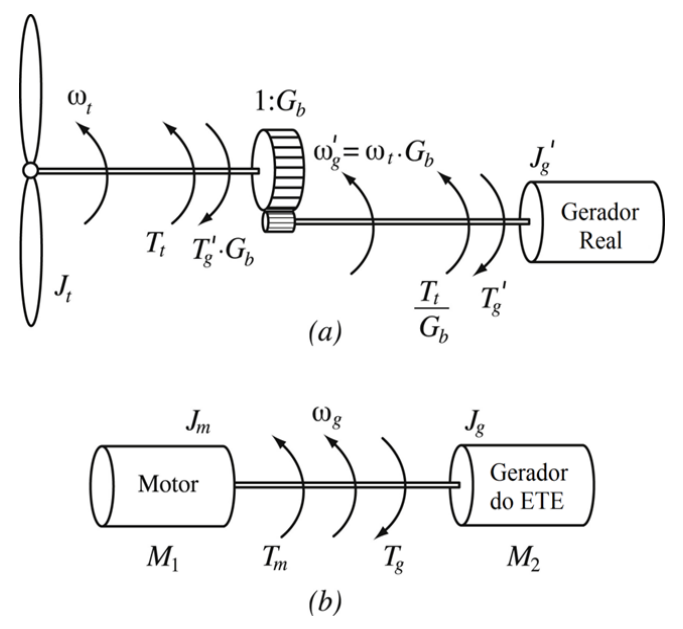

Fig. 1. (a) Modelo mecânico de uma turbina eólica; (b) acoplamento de máquinas de um ETE. Adaptado de [5].

Em que:

- $J_t$  Inércia da Turbina;
- $\omega_t$  Velocidade angular da turbina eólica.
- $T_t$  Torque da turbina eólica.
- $G_h$  Relação de engrenagens.
- $J_m$  Inércia do motor.
- $T_m$  Torque do motor.
- $\bullet$   $J_a$  Inércia do gerador.
- $T_q$  Torque do gerador.
- $\bullet$   $\omega_q$  Velocidade angular do gerador.

Dessa forma, um ETE se dá a partir de um conjunto de máquinas elétricas acopladas por um eixo, acionada por conversor e controlada em tempo real por meio de um ambiente computacional. O algoritmo de controle do emulador é implementado neste ambiente de modo a emular os diferentes fenômenos aerodinâmicos presentes no rotor de uma turbina. A emulação de uma turbina eólica em bancada experimental é obtida pelo controle de torque ou velocidade de um motor, a fim de se obter em seu eixo efeitos similares que uma turbina eólica real iria produzir para determinadas condições de operação e velocidade de vento [1].

Em ambiente computacional, encontra-se todo desenvolvimento aerodinâmico teórico de uma turbina eólica,

em que o torque de referência fornecido à bancada experimental é calculado em função da velocidade do vento, velocidade do eixo do sistema e parâmetros da turbina eólica [5].

Na literatura, existem diversos estudos de emuladores de turbina eólica. Os sistemas de ETE mais usuais são implementados com motores de indução ou motores CC [6],  $[7]$ ,  $[14]$ - $[16]$ .

[7], [15]-[18] utilizam motores de corrente contínua para emular o comportamento de turbinas eólicas. Um motor CC é ideal do ponto de vista de controle, já que é de fácil implementação fazendo com que sejam os mais utilizados para projetos de ETE. A maioria dos emuladores que utilizam motores CC são baseados em excitação independente com controle por corrente de armadura. Entretanto, esta topologia apresenta severas desvantagens se comparados aos motores de indução, como seu elevado custo, dimensões e manutenção frequente [14].

Por outro lado, [14], [19], [20] utilizam motores de indução para realização do ETE. Em comparação ao motor CC, os MIT são robustos, apresentam baixo custo e requerem pouca manutenção em condições normais de operação.

A grande maioria dos trabalhos que empregam motores de indução como máquina primária de uma ETE utiliza a estratégia de controle orientado pelo fluxo, no qual o uso de um observador do campo magnético do rotor facilita o controle, tornando-o similar ao de uma máquina CC [21].

## *A. Tipos de Emuladores de Turbina Eólica*

Neste tópico serão apresentados os principais tipos de emuladores de turbina eólica presentes na literatura. Dessa forma, foi possível adotar a estratégia necessária para o ETE proposto neste trabalho.

Em [5] foi proposto um emulador de turbina eólica que consiste em duas máquinas de indução trifásicas com rotor em gaiola de esquilo mecanicamente acopladas. Ambas as máquinas possuem potência nominal de 1,5 kW. Os cálculos aerodinâmicos da turbina eólica foram desenvolvidos em ferramenta computacional e a conexão com a bancada experimental foi feita por meio do DSP modelo AT91SAM7X256 da ATMEL®, conectado via USB. O torque total aplicado ao motor é a diferença do torque mecânico oriundo do modelo aerodinâmico calculado computacionalmente e o medido, por meio de um torquímetro, na bancada experimental. Um eixo de velocidade derivativa foi utilizado para o cálculo da inércia do torque, o que fornece melhores resultados em termos de atenuação de harmônicas de alta frequência presentes na aquisição da velocidade do gerador. O ETE implementado foi usado para comparar diferentes algoritmos de ponto de máximo rastreio de potência, para situações de potência muito elevada e para eventos de subtensões. Dessa forma, essa turbina eólica foi testada de diversas maneiras, tendo como principal diferencial o teste de sistemas eólicos de potência em situações adversas, mostrando sua efetividade nos resultados obtidos.

Em [22] é proposto um emulador de turbina eólica que consiste em um motor de corrente contínua acionado por um retificador trifásico a tiristor e por um conversor CC-CC acionado por modulação por largura de pulso. O modelo aerodinâmico foi implementado via software MATLAB®/Simulink® e a comunicação foi realizada por meio do dSPACE. Os resultados experimentais demonstraram a efetividade do emulador proposto.

Em [23] é proposto um sistema eólico de potência baseado em gerador de indução duplamente alimentado (DFIG, do inglês – *Doubly Fed Induction Generator*). O emulador de turbina eólica utilizado para o acionamento do DFIG foi um motor de corrente contínua. Este trabalho propõe a verificação do ETE quando o sistema de geração eólica estiver submetido a transferência de potência ativa e reativa em regime transitório e permanente com o DFIG operando nos modos sub síncrono e super síncrono. Os algoritmos de controle e o ETE foram implementados computacionalmente na linguagem de programação C, e a comunicação com a bancada experimental foi feita via dSPACE DS1104. Os resultados experimentais demonstraram a efetividade das técnicas de controle propostas.

Em [14] foi proposto um ETE com um motor de indução acionado por um inversor com controle escalar de torque. O modelo computacional foi desenvolvido via MATLAB®/Simulink®. O esquema de controle proposto se mostrou rápido e com um bom amortecimento em situações estáticas e dinâmicas. Os controles de torque eletromagnético e de fluxo do rotor apresentaram bom desempenho durante variações de degrau do torque eletromagnético de referência.

## III. MATERIAIS E MÉTODOS

## *A. Modelagem Aerodinâmica de uma Turbina Eólica*

O modelo aerodinâmico de uma turbina eólica permite calcular o valor do conjugado ou potência mecânica aplicado ao eixo do gerador, considerando diferentes velocidades de vento e diferentes posições de ângulo de passo das hélices [24].

A expressão matemática que descreve a potência mecânica extraída de uma turbina eólica é dada por:

$$
P_m = \frac{1}{2} \rho A C_p (\lambda, \beta) V_w^3 \tag{1}
$$

Onde:

- *Vw* é a velocidade do vento [m/s];
- $\bullet$   $\rho$  é a densidade do ar [Kg/m<sup>3</sup>];
- *A* é a área varrida pelas hélices da turbina [m²];
- *Cp*(*λ,β*) é o coeficiente de potência em função da velocidade específica λ e do ângulo de passo das hélices da turbina.

A velocidade específica ("λ") é definida como a relação linear da velocidade do vento e a velocidade da ponta da hélice, e é determinada por [24]:

$$
\lambda = \frac{\omega_{\rm T} R}{V_{\rm w}}\tag{2}
$$

Em que:

- *ω<sup>T</sup>* é a velocidade angular da pá da turbina [rad/s];
- *R* é a raio do rotor eólico medido na ponta da pá [m].

O coeficiente de potência - Cp (λ, β) tem seu valor variando entre 0,0 a 0,593, influenciando diretamente a eficiência da

turbina. O valor máximo de 0,593 é conhecido como limite de Betz e as curvas de  $C_p(\lambda, \beta)$  são obtidas experimentalmente segundo um modelo matemático bastante usado em literatura, sendo dada por [23]:

$$
C_{p}(\lambda, \beta) = c_{1} \left( \frac{c_{2}}{\lambda_{i}} - c_{3} \beta - c_{4} \beta^{c_{5}} - c_{6} \right) e^{-\frac{c_{7}}{\lambda_{i}}} + c_{8} \lambda
$$
 (3)

Onde λ<sup>i</sup> é obtida através de:

$$
\frac{1}{\lambda_i} = \frac{1}{\lambda + c_9 \beta} - \frac{c_{10}}{\beta^3 + 1} \tag{4}
$$

Para a determinação dos conjuntos de valores das constantes de c<sub>1</sub> - c<sub>10</sub>, o modelo mais utilizado é o proposto por [25]. Essas constantes são mostradas na Tabela I.

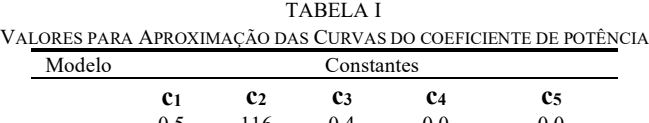

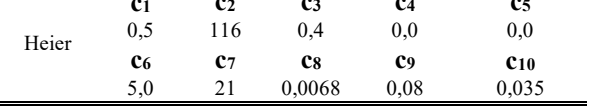

Através das equações (3) e (4) é possível obter uma família de curvas para  $C_p(\lambda, \beta)$ , para diversos valores do ângulo de passo, conforme mostrado na Fig. 2.

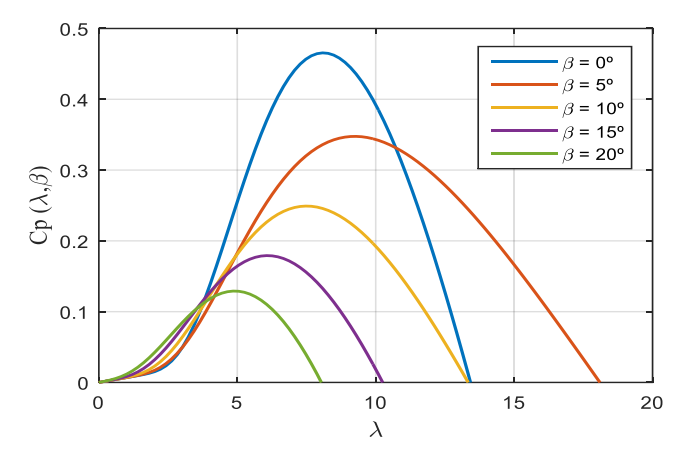

Fig. 2. Coeficiente de potência para diferentes valores de velocidade específica para diferentes valores de ângulo de passo.

O torque da turbina eólica pode ser expresso pela razão entre a potência mecânica e a velocidade angular da turbina.

$$
T_{t} = \frac{1}{2} \rho A C_{p}(\lambda, \beta) \frac{V_{w}^{3}}{\omega_{T}}
$$
 (5)

A equação mecânica, considerando a inércia (J), o torque da turbina eólica  $(T_t)$ , o toque eletromagnético desenvolvido  $(T_e)$ e o coeficiente de atrito (B) é dada por:

$$
\frac{d\omega_T}{dt} = \frac{1}{J}(T_t - T_e - B\omega_T)
$$
 (6)

## *B. Configuração experimental*

Na Fig. 3 é apresentada a estrutura geral do emulador de turbinas eólicas implementado neste trabalho. Consiste em um motor de indução de quatro polos acionado por um inversor de frequência, no qual o referencial de velocidade é calculado pelas equações mecânicas do sistema em um processador

digital de sinais TMS320F28335, cujas entradas de realimentação são torque e velocidade. Como carga, um gerador de corrente contínua de 1,8 kW é acoplado no eixo do emulador para alimentar uma carga resistiva eletrolítica.

O TMS320F28335 é um processador digital de sinais de baixo custo baseado em microcontroladores da família C2000 da fabricante *Texas Instruments* e apresenta a grande vantagem de ser programado diretamente no ambiente do MATLAB/Simulink®. Por meio da Toolbox *TI C2000 Support from Embedded Coder*, as equações matemáticas do emulador de turbinas eólicas e as configurações dos módulos periféricos utilizados são compiladas e carregadas automaticamente no DSP em tempo real.

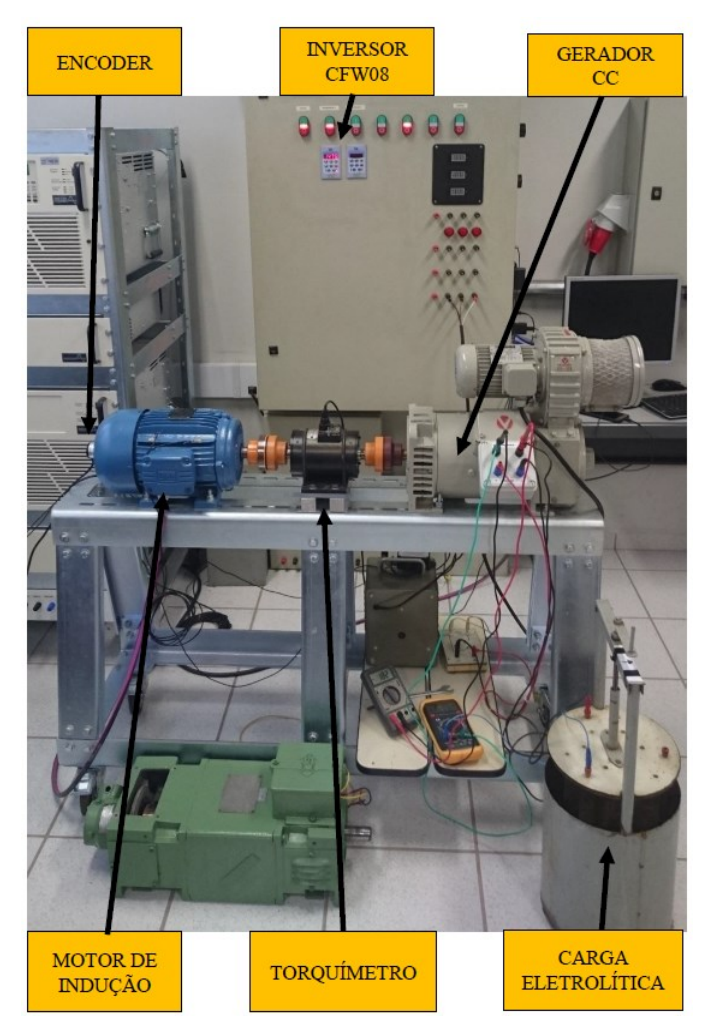

Fig. 3. Visão Geral da Bancada Experimental.

A Fig. 4 apresenta o processador de sinais TMS320F28335 e o oscilógrafo digital, utilizados para a aquisição de dados dos sinais de torque, velocidade do vento, velocidade do motor de indução e do ângulo de passo.

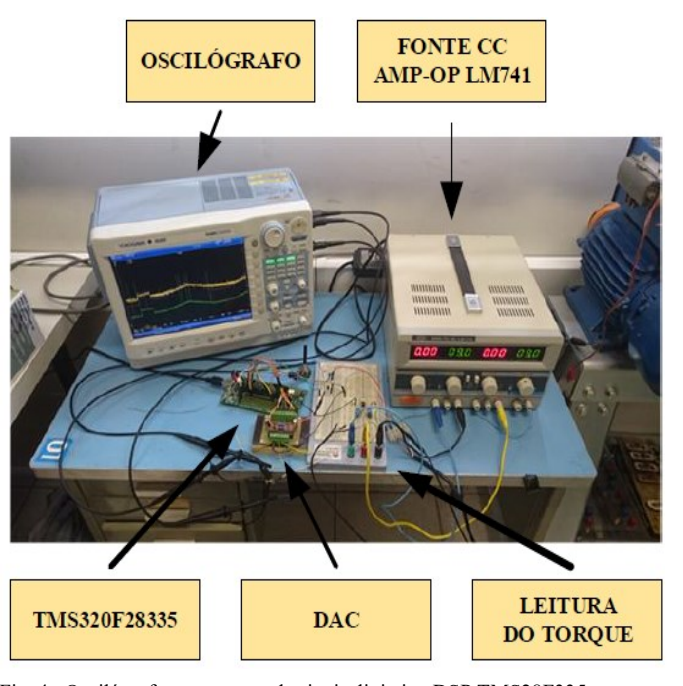

Fig. 4. Oscilógrafo e processor de sinais digitais - DSP TMS28F335.

A Fig. 5 apresenta o diagrama em blocos do emulador de turbina eólica proposto.

O modelo matemático de uma turbina eólica real foi implementado através do software MATLAB / Simulink®, que possibilita a comunicação entre o modelo desenvolvido e a bancada de trabalho através de um processor de sinais digitais - DSP TMS28F335, cujo o modelo computacional fornece a variável de tensão de referência ao inversor de frequência (responsável por impor a velocidade no motor de indução).

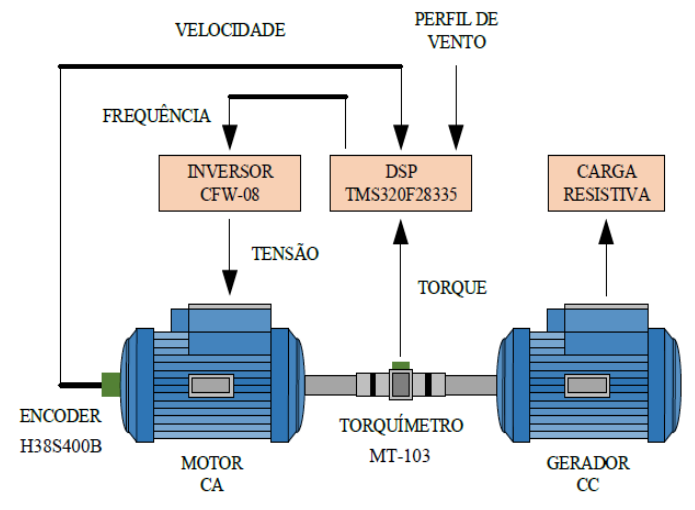

Fig. 5. Diagrama em blocos do ETE proposto.

Com as informações de vento e torque provenientes da bancada experimental, o microcontrolador determina o valor da velocidade, de acordo com a dinâmica da carga, retornando o sinal de tensão que aciona o inversor de frequência conectada a uma máquina de indução. A velocidade do eixo do motor é medida através do *encoder* que fornece um sinal de tensão referente à velocidade mecânica no eixo do motor. Para

o cálculo do torque desenvolvido pela turbina eólica, faz-se necessário referenciar a velocidade medida no eixo do motor para a faixa de operação da turbina eólica. A velocidade medida pelo *encoder* é enviado ao DSP que o transmite ao MATLAB/Simulink®, permitindo a comparação entre a potência gerada medida com a potência gerada obtida computacionalmente.

## IV. SIMULAÇÃO E RESULTADOS EXPERIMENTAIS

Todo o desenvolvimento matemático descrito na seção anterior foi implementado no software MATLAB / Simulink®, ao qual o sistema representa uma turbina eólica com potência nominal de 1,8 kW. Este valor de trabalho foi escolhido devido a compatibilidade com o gerador de corrente contínua disponível nos laboratórios de pesquisa do Departamento de Engenharia Elétrica – DEE, sendo utilizado para alimentar uma carga resistiva e drenar torque do sistema. Os parâmetros de configuração são apresentados na Tabela II.

TABELA II

| CONFIGURAÇÃO DA TURBINA EÓLICA           |                                    |
|------------------------------------------|------------------------------------|
| Parâmetro                                | Valor                              |
| Potência Nominal                         | $1.8$ kW                           |
| Raio da Turbina Eólica                   | $1,1 \text{ m}$                    |
| Relação de Engrenagens (gerador/turbina) | 1.5                                |
| Coeficiente de Inércia                   | $0,01 \text{ kg} \cdot \text{m}^2$ |
| Densidade do Ar                          | $1,225 \text{ kg/m}^3$             |

A validação experimental do emulador de turbinas eólicas será dada pela comparação dos resultados práticos com as curvas teóricas obtidas no ambiente do MATLAB/Simulink®. As leituras dos sinais de torque, da velocidade do vento, da velocidade do motor de indução e do ângulo de passo foram feitas e registradas pelo oscilógrafo digital YOKOGAWA DL850, que permite exportar os dados colhidos para um microcomputador.

Os resultados obtidos serão analisados pelas curvas características de potência vs. velocidade e torque vs. velocidade. Neste caso, a potência desenvolvida no eixo, que representa a potência gerada pelo vento, foi calculada via software pelo produto do torque pela velocidade do motor de indução, sendo apresentada na mesma figura com os valores teóricos correspondentes.

Os ensaios para a validação experimental do sistema desenvolvido foram divididos em três casos:

- Caso 1: levantamento das curvas características de diferentes velocidades do vento com ângulo de passo constante;
- Caso 2: levantamento das curvas características para diferentes ângulos de passo com velocidade de vento constante;
- Caso 3: aplicação de um perfil de vento com variações instantâneas de velocidade para um ângulo de passo constante.

## *A. Caso 1*

Neste ensaio, a carga eletrolítica é mergulhada vagarosamente a uma velocidade constante para variar a resistência conectada no estator do gerador de corrente

contínua. Como a tensão de excitação do campo é mantida constante, a corrente elétrica gerada será dada em função da carga resistiva utilizada. Conforme o consumo de potência aumenta, o emulador de turbinas ajusta a velocidade que se reduz em função do torque solicitado; a curva característica provém o comportamento do sistema e está sujeita à velocidade do vento.

Na Fig. 6 é mostrado os ensaios das curvas características da potência gerada vs. velocidade do gerador para diferentes perfis de vento. Neste caso, foram selecionadas as velocidades de 7 a 12 m/s, com passo de 1 m/s, e obtidas as curvas correspondentes. O ângulo de passo β é mantido constante e igual a zero.

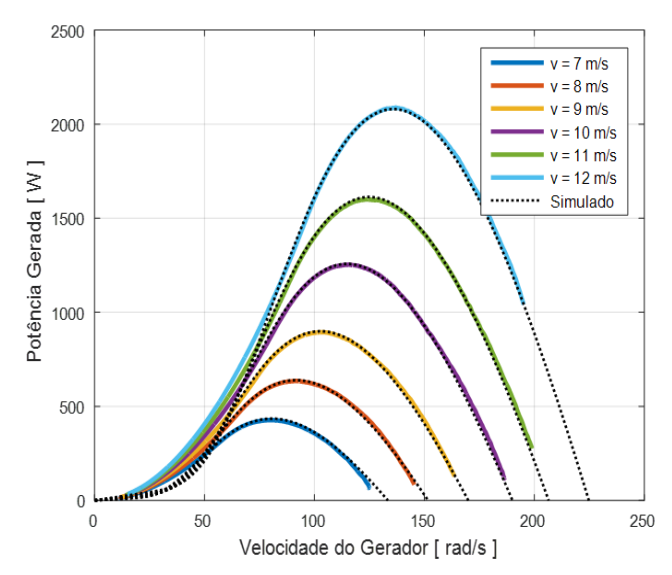

Fig. 6. Caso 1: curva de potência *versus* velocidade.

Da Fig. 6, é possível observar que o emulador desenvolvido conseguiu representar satisfatoriamente as curvas de potência *versus* velocidade de um sistema eólico qualquer. Para velocidades com magnitudes mais altas e nas proximidades do ponto de máxima potência de cada curva característica, o emulador apresentou poucas variações no erro de potência entre os valores reais e simulados. Embora estes últimos atinjam velocidades da ordem de 200 a 225 rad/s, o TMS320 foi configurado para limitar a velocidade do motor de indução em valores próximos de 210 rad/s (2000 rpm). Para rotações mais baixas, o erro entre a potência gerada e a potência estimada foi maior por causa da desmagnetização do gerador de corrente contínua, pois a potência solicitada não foi capaz de ser atendida devido à perda de velocidade. Este comportamento fica mais evidente nas curvas de torque vs. velocidade apresentadas na Fig.7, em que se pode observar o desvio do torque gerado pela carga em função do valor teórico.

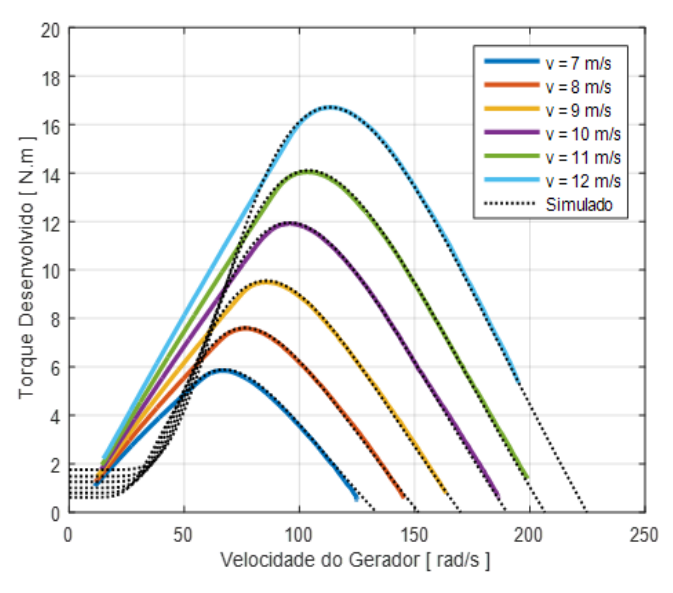

Fig. 7. Caso 1: curva de torque *versus* velocidade.

#### *B. Caso 2*

Este ensaio é similar ao Caso 1, no entanto a variação das curvas características é realizada com a alteração do ângulo de passo β para uma velocidade do vento constante igual a 11 m/s. A forma de se realizar o ensaio é a mesma, em que a carga eletrolítica é mergulhada vagarosamente a uma velocidade constante para variar a resistência conectada no estator do gerador de corrente contínua. Na Fig. 8 é mostrado os ensaios realizados para a curva de potência *versus* velocidade para um conjunto de ângulos de 0 a 30° e com passo de 5°.

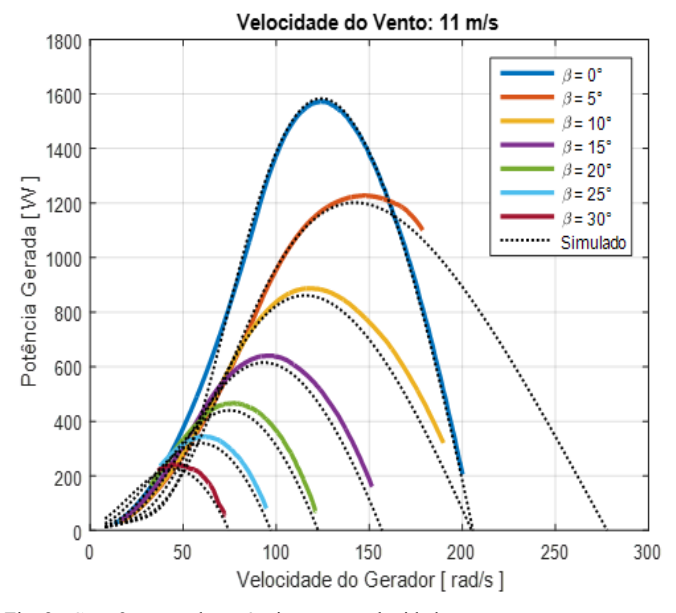

Fig. 8. Caso 2: curva de potência *versus* velocidade.

Notamos que conforme o ângulo de passo aumenta, a potência disponível no eixo do sistema é reduzida. Neste caso, pode-se observar que o emulador de turbinas acompanhou a dinâmica prevista, sendo que a curva de β = 0° apresentou o melhor comportamento, pois conservou o menor erro.

Conforme o ângulo de passo aumenta, as curvas características obtidas produziram uma potência numericamente maior para altas rotações. Neste caso, os erros medidos são inferiores a 50 W e se reduzem nas proximidades dos pontos de máxima potência. Por outro lado, nos casos que ocorrem as baixas rotações, a desmagnetização do gerador de corrente contínua mostra-se evidente.

A variação do ângulo de passo está relacionada com os sistemas eólicos que precisam limitar a potência do gerador para velocidades de vento muito elevadas, isto é, que necessitam da proteção contra os danos estruturais, ou para os sistemas que necessitam extrair a máxima potência nas condições de velocidade de vento mais baixas e quando estão conectados na rede por meio de uma linha de transmissão. Nestes casos, a região de interesse é o ponto de máxima potência que, nas curvas apresentadas na Fig. 9, mostram erros inferiores a 20 W, tornando o resultado obtido satisfatório para o tipo de aplicação analisada.

A Fig. 9 destaca o comportamento do torque vs. velocidade para os diversos ângulos de passo analisados. Nota-se que, nas condições de baixas rotações, as curvas teóricas deixam de acompanhar os valores experimentais por causa da desmagnetização do motor de corrente contínua.

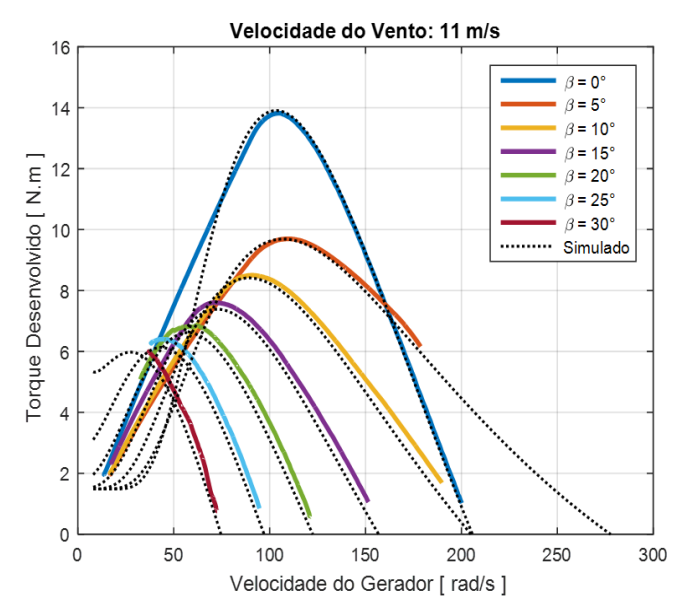

Fig. 9. Caso 2: curva de torque *versus* velocidade.

## *C. Caso 3*

Neste ensaio, um perfil de vento foi aplicado no emulador de turbinas eólicas durante um intervalo de 30 minutos para β  $= 0^{\circ}$ , conforme mostrado na Fig. 10.

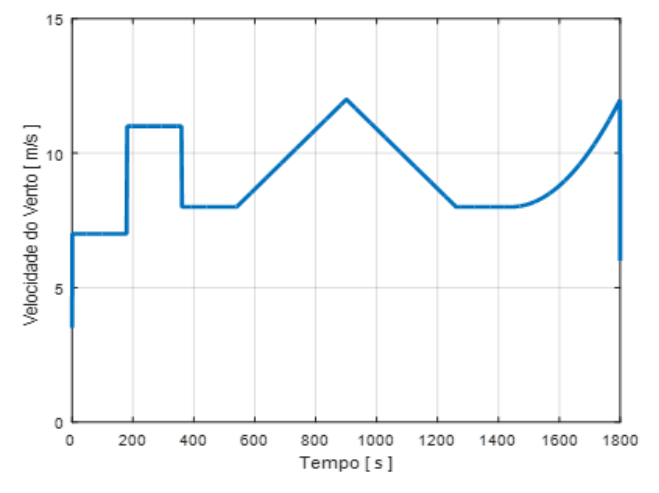

Fig. 10. Caso 3: perfil de vento aplicado.

O objetivo deste experimento é analisar a resposta do sistema desenvolvido a um degrau, rampa e aceleração de vento. A carga eletrolítica permaneceu constante e mergulhada a 30 % de profundidade. Dos resultados obtidos, a potência gerada é mostrada na Fig. 11, enquanto o torque desenvolvido na Fig. 12.

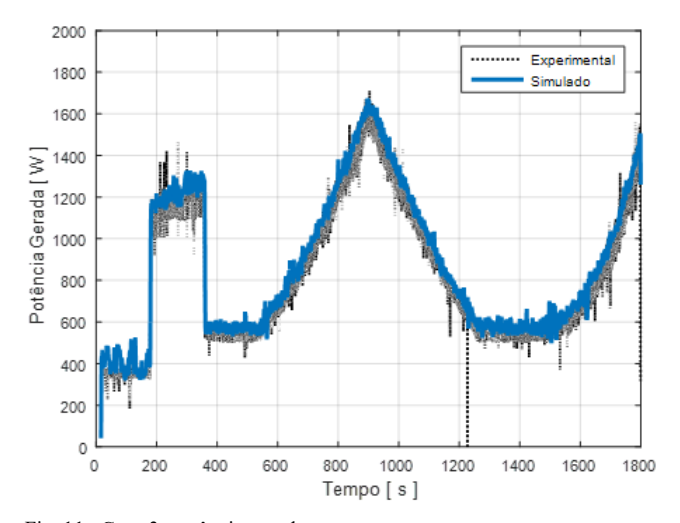

Fig. 11. Caso 3: potência gerada.

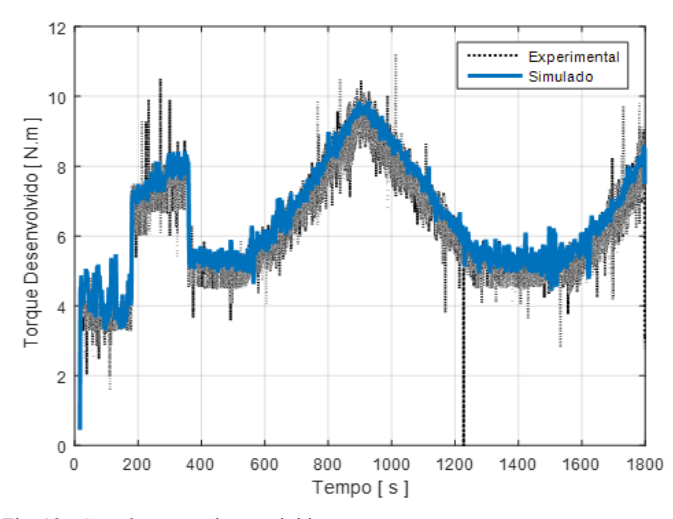

Fig. 12. Caso 3: torque desenvolvido.

Os resultados obtidos mostram que o emulador de turbinas foi capaz de acompanhar o perfil de vento programado no TMS320 para as entradas em rampa e de aceleração. Durante a aplicação do degrau mostrado, o sistema apresentou um atraso de cerca de 100 segundos para o assentamento. Os valores teóricos foram obtidos utilizando a velocidade real do eixo do motor de indução e os dados obtidos revelam que a potência gerada é superior a 100 W durante alguns pontos de operação.

De maneira geral, o objetivo do ensaio foi atendido, pois na prática a velocidade do vento varia mais lentamente em um intervalo de tempo maior, além do fato de suas transições serem suaves e não-abruptas, como o degrau aplicado.

#### V. CONCLUSÃO

Este trabalho abordou o desenvolvimento de um emulador de turbinas eólicas utilizando um motor de indução trifásico. Pelos resultados apresentados, é possível concluir que os objetivos inicialmente propostos foram atingidos. Neste contexto, o controle da velocidade do motor de indução é ajustado satisfatoriamente pelo TMS320F28335 em função do torque solicitado pelo gerador de corrente contínua ao longo da curva característica de potência vs. velocidade.

A fim de garantir a confiabilidade do sistema desenvolvido, a entrada da velocidade do vento e do ângulo de passo são controladas externamente pelo usuário, de tal forma que o TMS320 seleciona o melhor ponto de operação a partir da modelagem matemática do sistema e por meio do controle da tensão do inversor de frequência.

Na análise dos resultados, o sistema proposto foi capaz de acompanhar a dinâmica de uma turbina eólica com a inserção da carga eletrolítica na água. Neste caso, foi possível obter as curvas características para diferentes velocidades do vento e ângulos de passo, que foram comparadas com os valores teóricos obtidos no ambiente do MATLAB/Simulink®. Além disso, um perfil de vento foi aplicado na entrada do sistema para analisar a dinâmica do mesmo para as respostas de velocidade do tipo degrau, rampa e aceleração, o qual foram satisfatórias.

As atividades futuras associadas a este trabalho propõem o estudo para possíveis modificações na bancada experimental para minimizar o problema de desmagnetização do motor de corrente contínua para baixas rotações, como também a substituição do motor de corrente contínua por um gerador de indução duplamente alimentado conectado à rede com o fim de implementar um algoritmo de controle para a maximização da potência gerada pelo vento por meio do ângulo de passo. Além disso, estuda-se a viabilidade de conectar o TMS320 em tempo real com o MATLAB para visualização em tempo real do emulador de turbinas em um microcomputador.

## REFERÊNCIAS

- [1] D. Martinello, "Sistema de Emulação de Aerogeradores para Aplicação em Geração distribuída de Energia Elétrica". Dissertação, Prog. Pós-Grad. Eng. Elétrica, Univ. Tecn. Fed. Paraná, Pato Branco, Brasil, 2015.
- [2] T. Ackermann, *Wind Power in Power Systems*. 1st ed. Stockholm, Sweden: John Wiley & Sons, 2005.
- [3] M. A. Rocha, "Modelagem e Controle de Gerador de Indução Duplamente Alimentado para Estudo de Sistema de Geração Eólica". Dissertação, Prog. Pós-Grad. Eng. Elétrica, Univ. Est. Paulista, "Júlio de Mesquita Filho", Bauru, Brasil, 2018.
- [4] K. M. G. Y. Sewwandi, T. S. S. Senarathna, K. A. H. Lakshika, V. Y. Wong, K. T. M. U. Hemapala, J. R. Lucas, and G. D. Porawagamage, "Wind turbine emulator for a microgrid," in *2017 Innovations in Power and Advanced Computing Technologies (i-PACT)*, 2017, pp. 1–6.
- [5] J. Castelló, J. M. Espí, and R. García-Gil, "Development details and performance assessment of a wind turbine emulator," in *Renewable Energy*, vol. 86, no. 1, pp. 848-857, May. 2016, 10.1016/j.renene.2015.09.010.
- [6] J. C. F. Soltoski, P. T. P. dos Santos, and C. H. I. Font, "Development of a small-scale wind turbine emulator work bench," in *2016 12th IEEE International Conference on Industry Applications (INDUSCON)*, 2016, pp. 1–8.
- [7] I. Moussa, A. Bouallegue, and A. Khedher, "Design and implementation of constant wind speed turbine emulator using Matlab/Simulink and FPGA," in *2014 Ninth International Conference on Ecological Vehicles and Renewable Energies (EVER)*, 2014, pp. 1– 8.
- [8] I. Munteanu, A. I. Bratcu, S. Bacha, D. Roye, and J. Guiraud, "Hardware-in-the-loop-based simulator for a class of variable-speed wind energy conversion systems: design and performance assessment," in *IEEE Transactions on Energy Conversion*, vol. 25, no. 1, pp. 564- 576, Jun. 2010.
- [9] J. R. Arribas, C. Veganzones, F. Blazquez, C. A. Platero, D. Ramirez, S. Martinez, J. A. Sanchez, and N. H. Martinez, "Computer-based simulation and scaled laboratory bench system for the teaching training of engineers on the control of doubly fed induction wind generators," in *IEEE Transactions on Power Systems*, vol. 26, no. 1, pp. 1534-1543, Ago. 2011.
- [10] F. Martinez, L. C. Herrero, and S. Pablo, "Open loop wind turbine emulator," in *Renewable Energy*, vol. 63, no. 1, pp. 212-221, Mar. 2014.
- [11] T. Hardy, and W. Jewell. "Emulation of a 1.5 MW wind turbine with a DC motor," in *2011 IEEE Power and Energy Society General Meeting*, 2011, pp. 1-8.
- [12] A. Mesemanolis, C. Mademlis, and I. Kioskeridis, "High-efficiency control for a wind energy conversion system with induction generator," in *IEEE Transactions on Emergency Select Topics on Power Electronics*, vol. 4, no. 4, pp. 238-246, Dez. 2012.
- [13] B. Neammanee, S. Sirisumrannukul, and S. Chatratana, "Development of a Wind Turbine Simulator," in *International Energy Journal*, vol. 8, no. 1, p. 21-28, Feb. 2007.
- [14] H. Voltolini, M. H. Granza, J. Ivanqui, and R. Carlson, "Modeling and simulation of the Wind Turbine Emulator using induction motor driven by torque control inverter," in *2012 10th IEEE/IAS International Conference on Industry Applications*, 2012, pp. 1–6.
- [15] M. Monfared, H. Madadi Kojabadi, and H. Rastegar, "Static and dynamic wind turbine simulator using a converter-controlled dc motor," in *Renewable Energy*, vol. 33, no. 5, pp. 906–913, May 2008.
- [16] L. Benaaouinate, M. Khafallah, A. Mesbahi, and A. Martinez, "Development of a useful wind turbine emulator based on permanent magnet DC motor," in *2017 14th International Multi-Conference on Systems, Signals Devices (SSD)*, 2017, pp. 44–48.
- [17] A. Mahdy, S. M. El-Hakim, and H. H. Hanafy, "Small wind turbine emulator with separately excited DC motor using analog electronic circuit," in *IET Conference on Renewable Power Generation (RPG 2011)*, 2011, pp. 1–6.
- [18] A. K. Yadav, M. Singh, and D. C. Meena, "Modelling and simulation of wind turbine emulator using DC motor," in *2016 IEEE 7th Power India International Conference (PIICON)*, 2016, pp. 1–5.
- [19] A. Mesbahi, M. Khafallah, A. Saad, and A. Nouaiti, "Emulator design for a small wind turbine driving a self-excited induction generator," in

*2017 International Conference on Electrical and Information Technologies (ICEIT)*, 2017, pp. 1–6.

- [20] G. Gontijo, D. Krejci, S. Guedes, T. Tricarico, B. França, and M. Aredes, "Implementation of a wind turbine emulator test bench using a squirrel cage induction machine," in *2017 Brazilian Power Electronics Conference (COBEP)*, 2017, pp. 1–6.
- [21] R. O. Berriel, and R. Stephan, "Motor de indução como emulador de turbina eólica de velocidade variável," in *2017 XXII Congresso Brasileiro de Automática*, 2017, pp 1-8.
- [22] L. A. Lopes, J. Lhuilier, M. F. Khokhar, and A. Mukherjee, "A wind turbine emulator that represents the dynamics of the wind turbine rotor and drive train," in *2015 IEEE 36th Power Electronics Specialists Conference*, 2015, pp 2092-2097.
- [23] Z. Dekali, L. Baghli, A Boumediene, and M. Djemai, "Control of a grid connected DFIG based wind turbine emulator," in *2018 5th International Symposium on Environment-friendly Energies And Applications (EFEA),* 2018, pp 1-6.
- [24] M. B. C. Salles, "Modelagem e análises de geradores eólicos de velocidade variável conectados em sistemas de energia elétrica," Ph.D. dissertation, Dept. Elect. Eng., São Paulo Univ., São Paulo, SP, Brasil, 2007.
- [25] S. Heier, *Grid integration of wind energy conversion systems*, 2nd ed. Chichester, West Sussex; Hoboken, N.J.: Wiley, 2006.

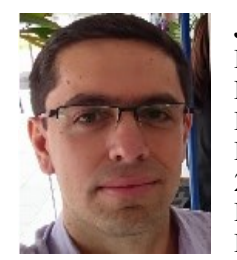

**José R. de Oliveira** possui graduação em Engenharia Elétrica pela Universidade de Marília em 2005, especialização em Engenharia Clínica pela Universidade Estadual de Campinas – UNICAMP em 2009 e em Eficiência e Qualidade da Energia Elétrica pela Universidade Estadual Paulista - UNESP em 2012, e

obteve o título de mestre em Engenharia Elétrica – Automação pela Universidade Estadual Paulista (UNESP) em 2019. Atualmente é professor de ensino superior da Faculdade de Tecnologia de Bauru. Áreas de pesquisa e interesse: Emulador de turbina eólica, aproveitamento eólico, sistemas de controle, fontes alternativas de energia.

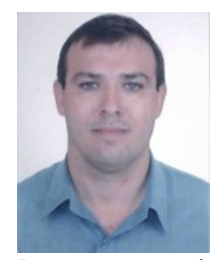

**André Luiz Andreoli** graduou-se em Engenharia Elétrica pela FEB/UNESP em 1997, obteve o título de mestre em engenharia industrial pela UNESP em 2005, e o título de doutor em engenharia elétrica pela Escola de Engenharia de São Carlos (EESC/USP) em 2011. Atualmente é professor assistente doutor do

Departamento de Engenharia Elétrica da Faculdade de Engenharia de Bauru, da Universidade Estadual Paulista (FEB/UNESP). Seu campo de pesquisa concentra-se nas áreas de máquinas elétricas, eletrônica industrial e qualidade da energia elétrica.